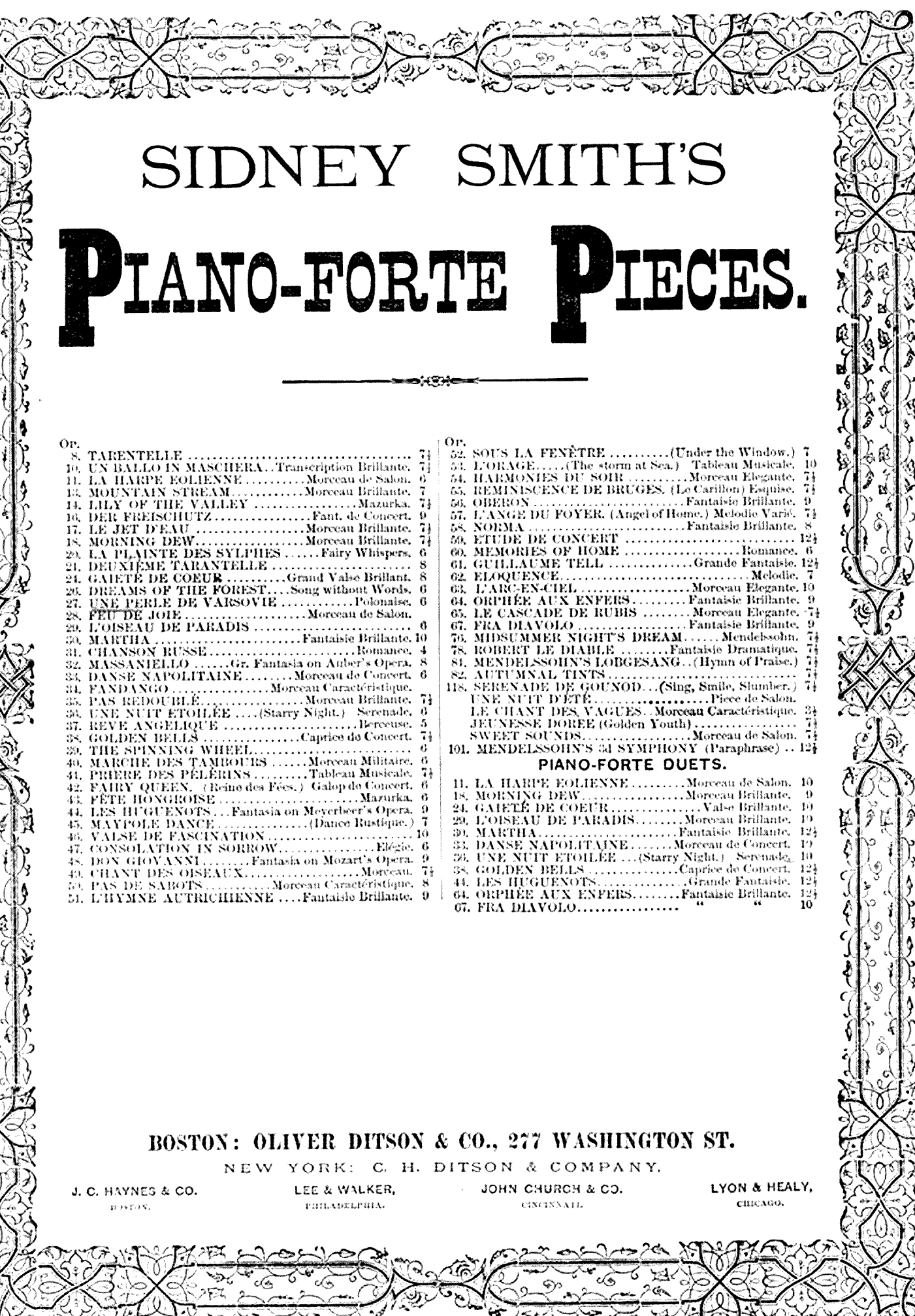

Q

Stereotyped by C. J. Peters & Son, Boston,

## UNE PERLE DE VARSOVIE.

## POLONAISE BRILLANTE.

SYDNEY SMITH, Op:27.

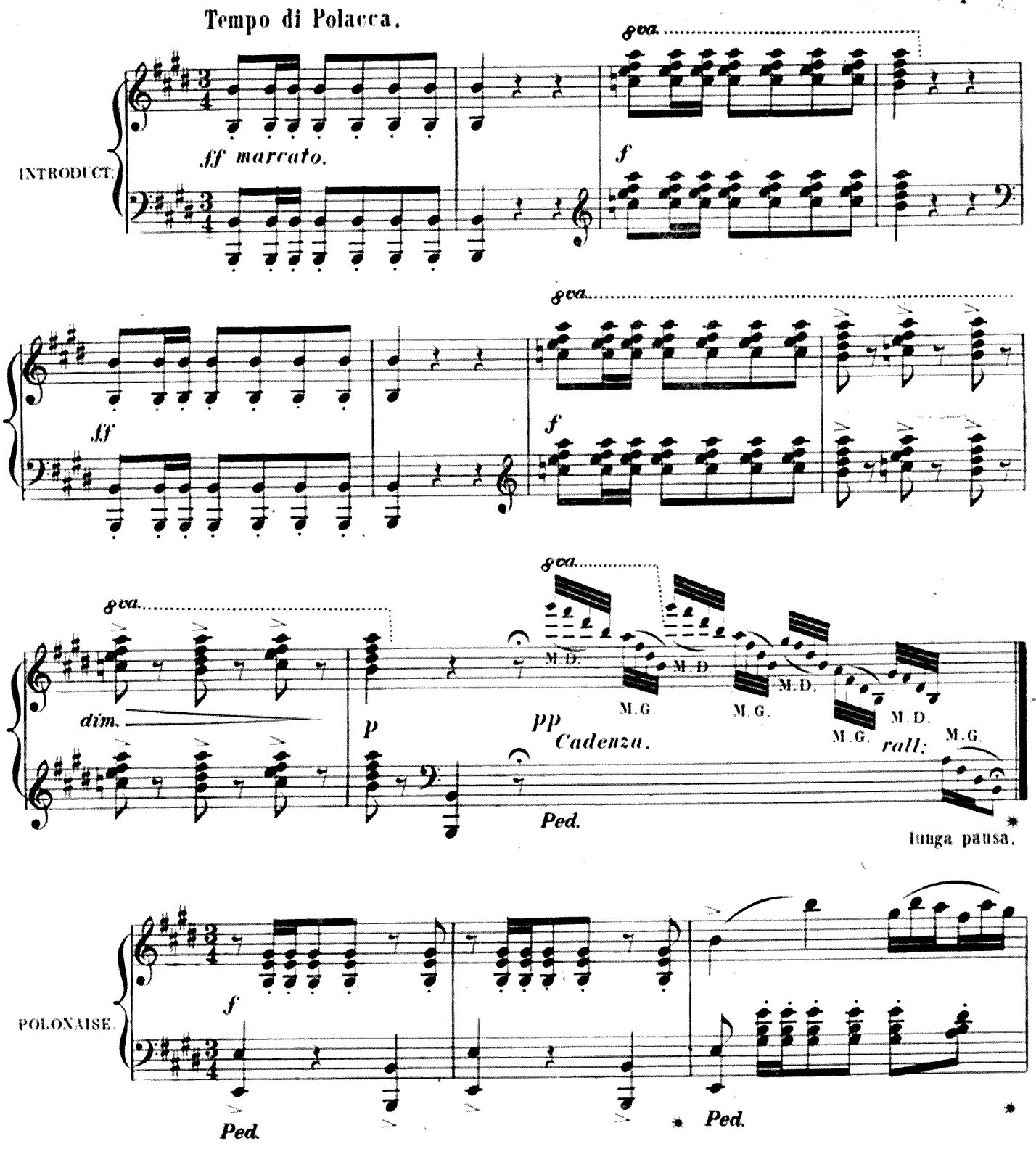

Smith's Compositions.

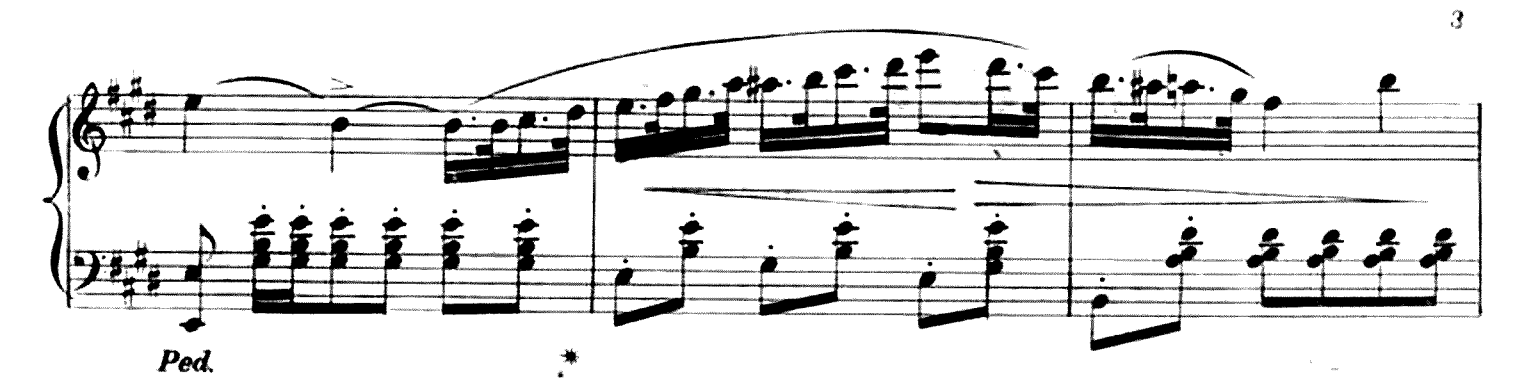

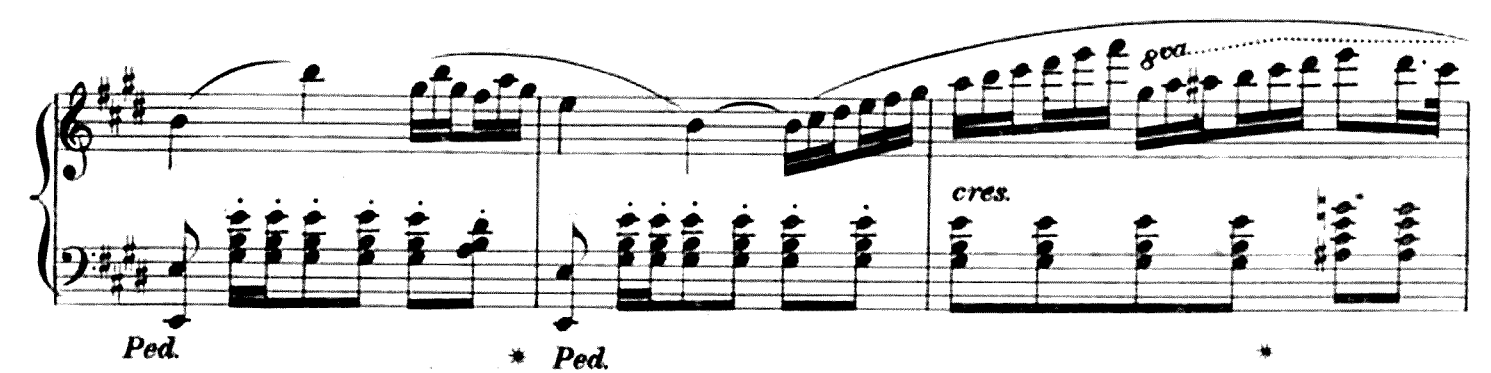

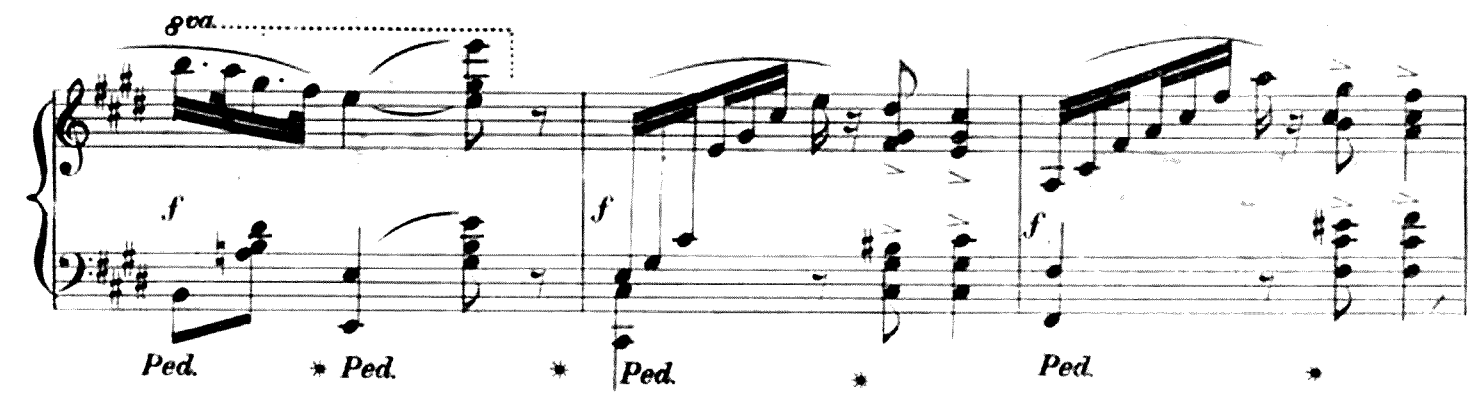

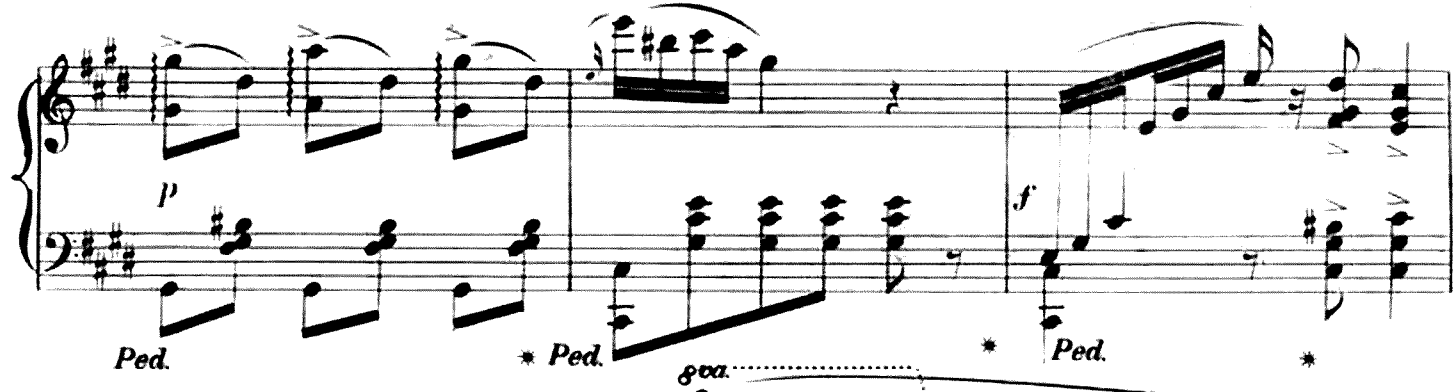

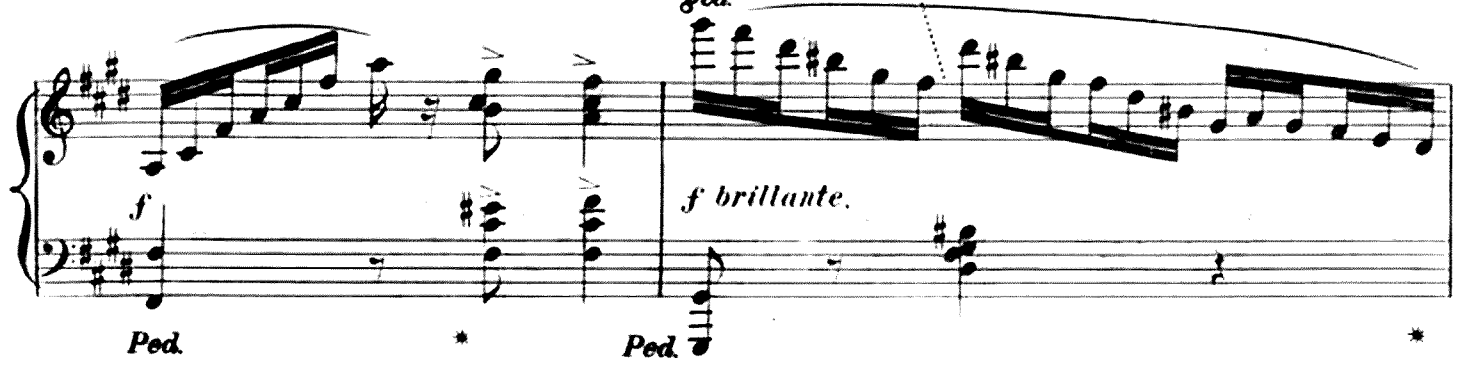

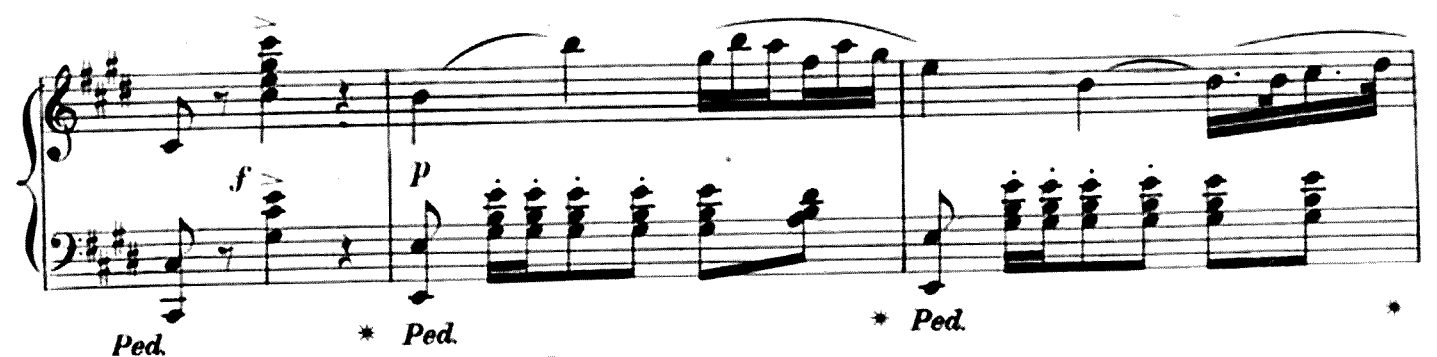

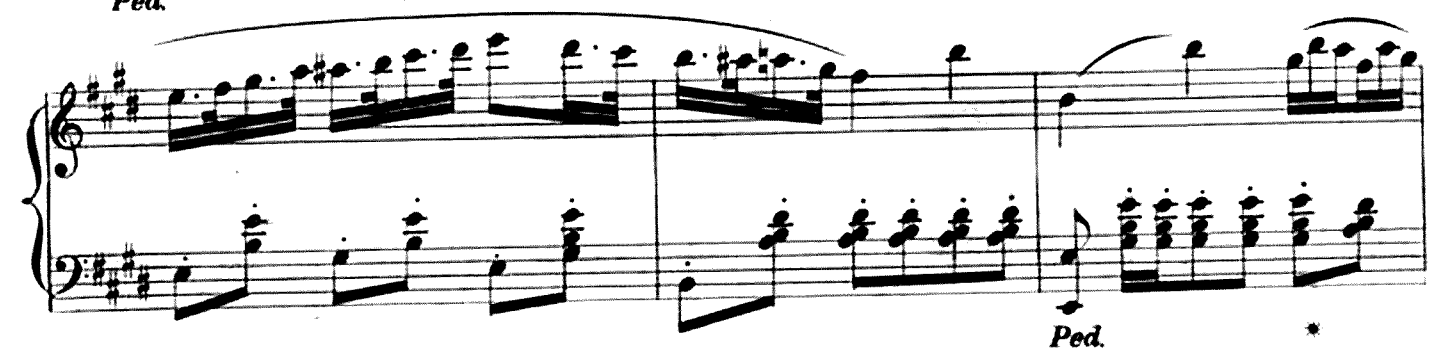

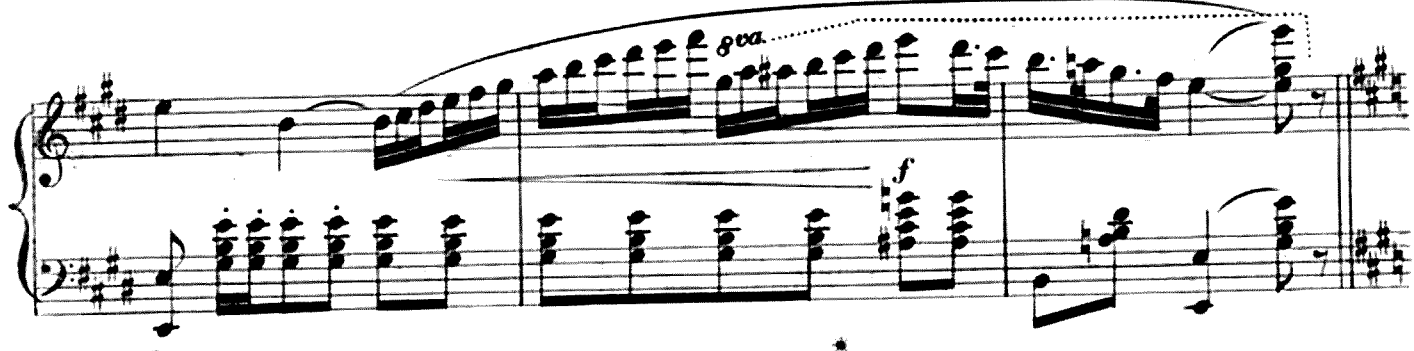

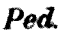

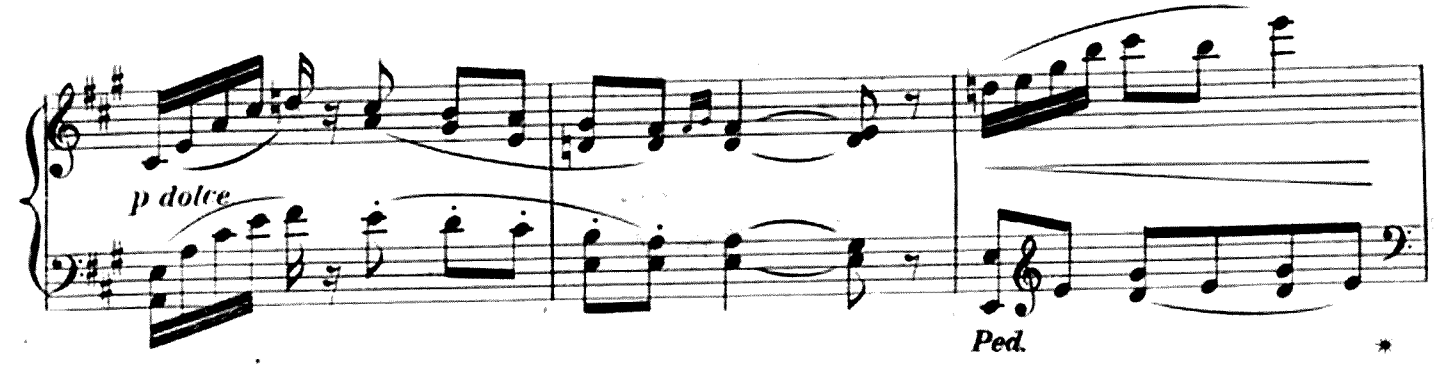

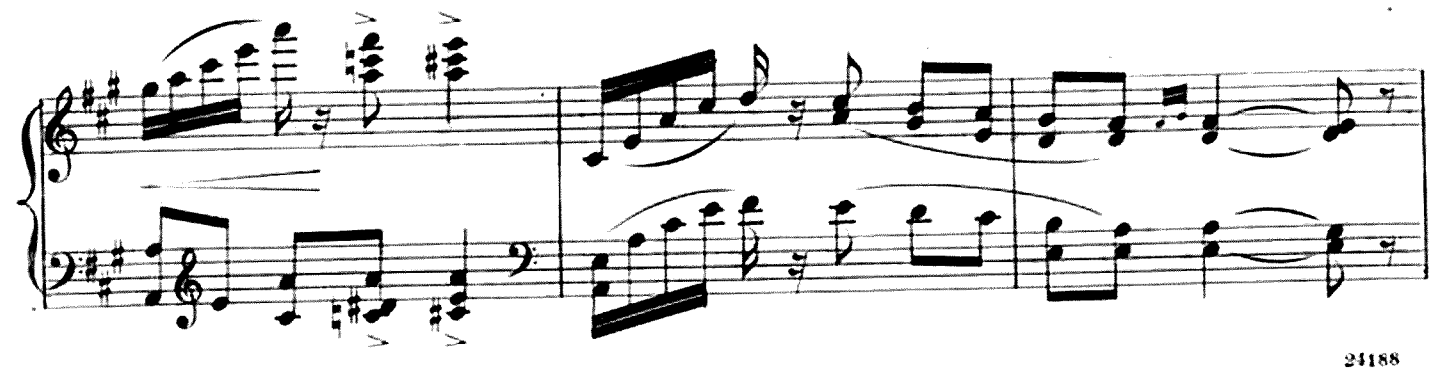

 $\frac{1}{2}$ 

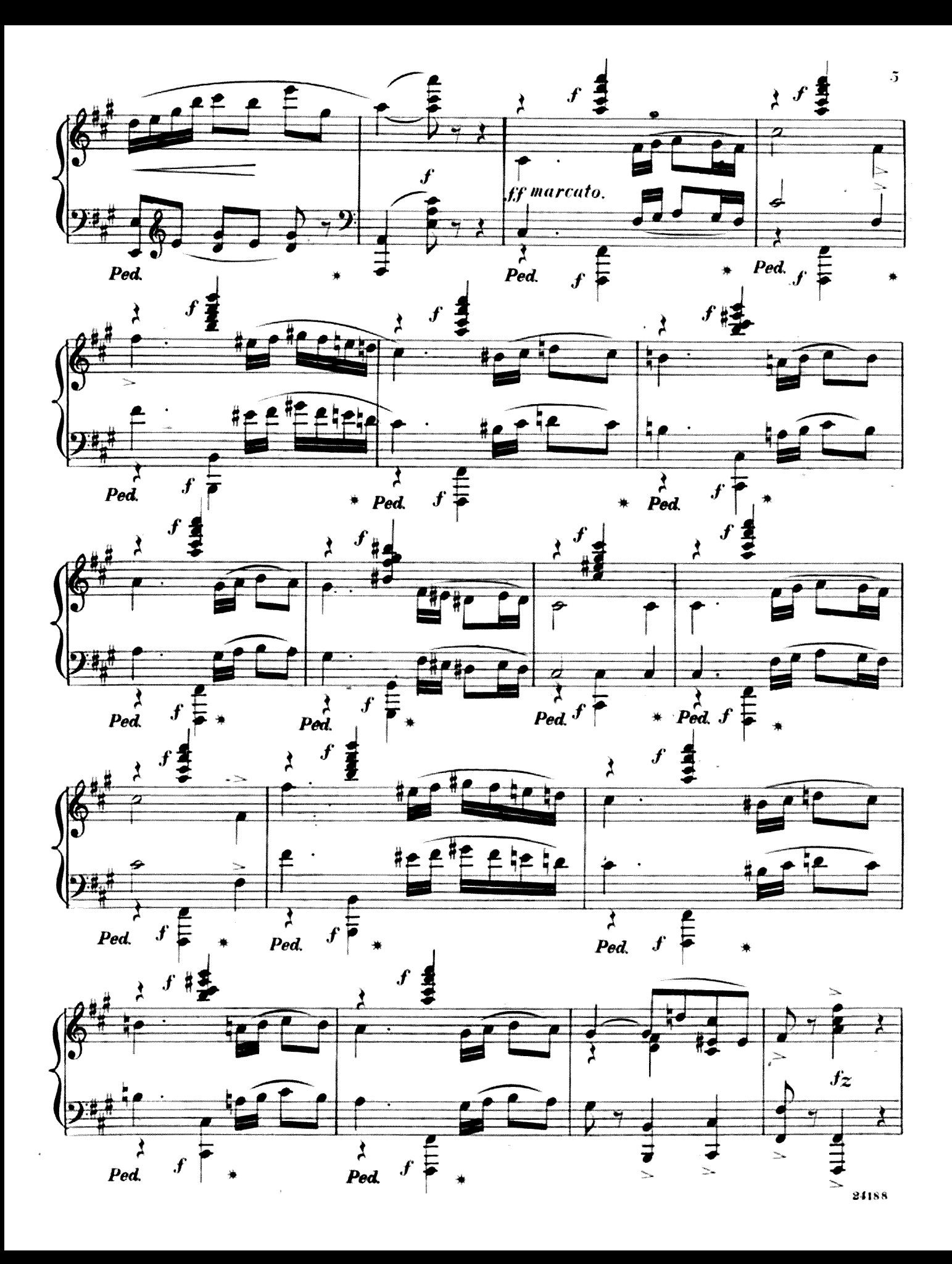

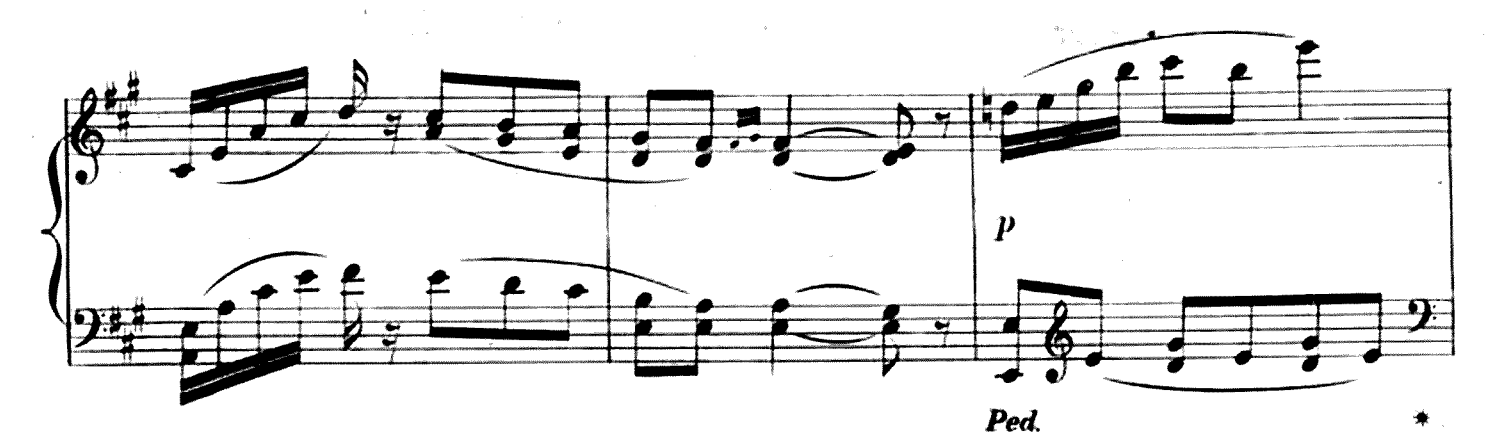

 $\hat{\mathbf{o}}$ 

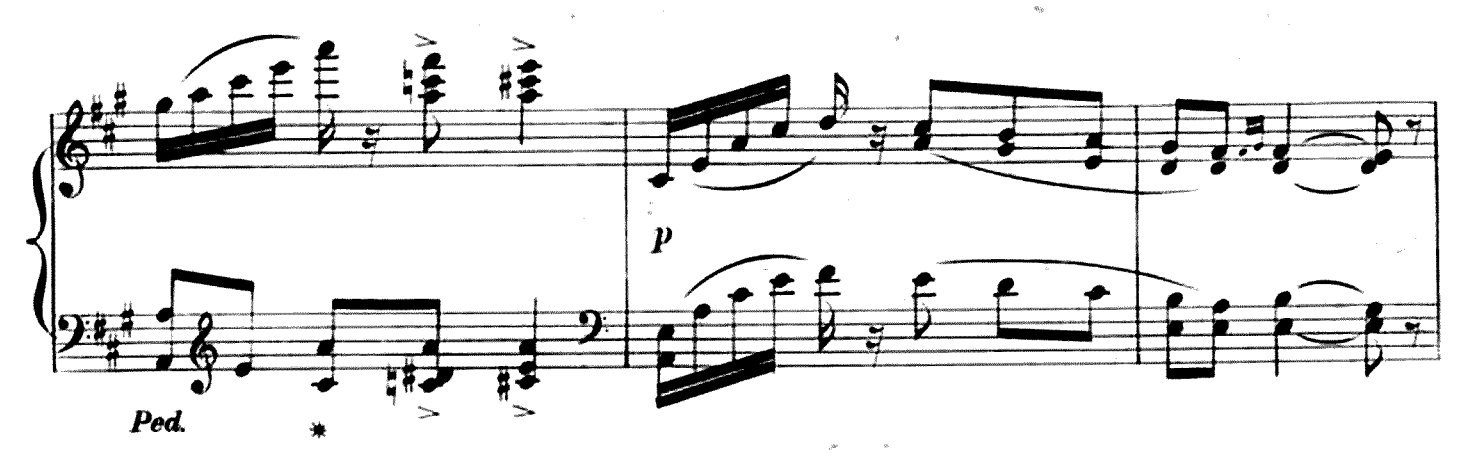

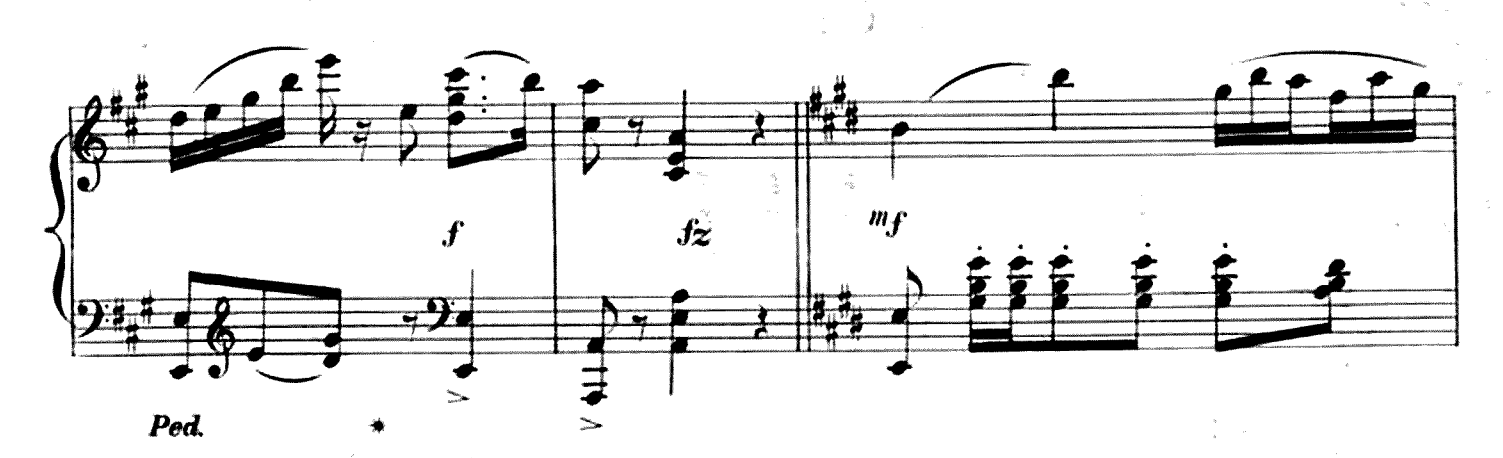

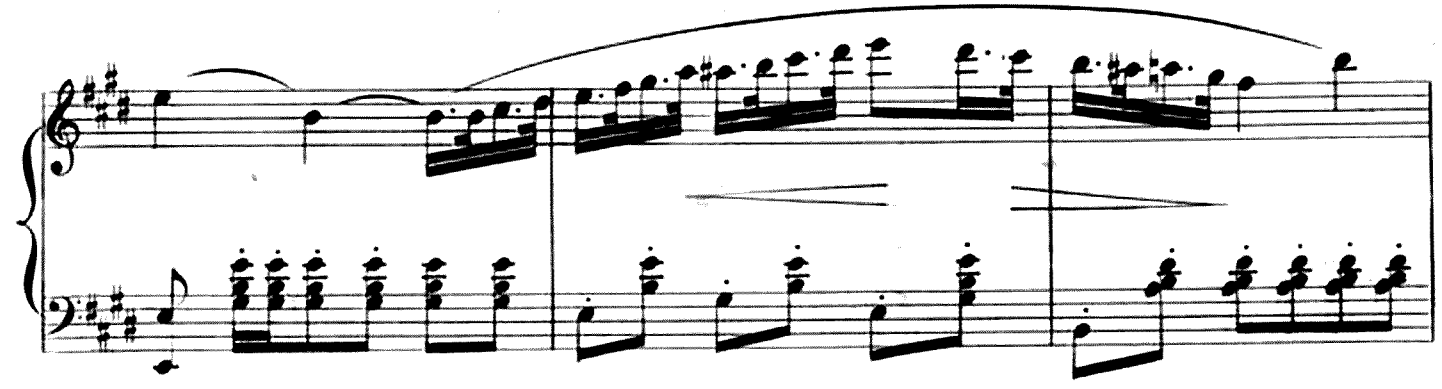

24188

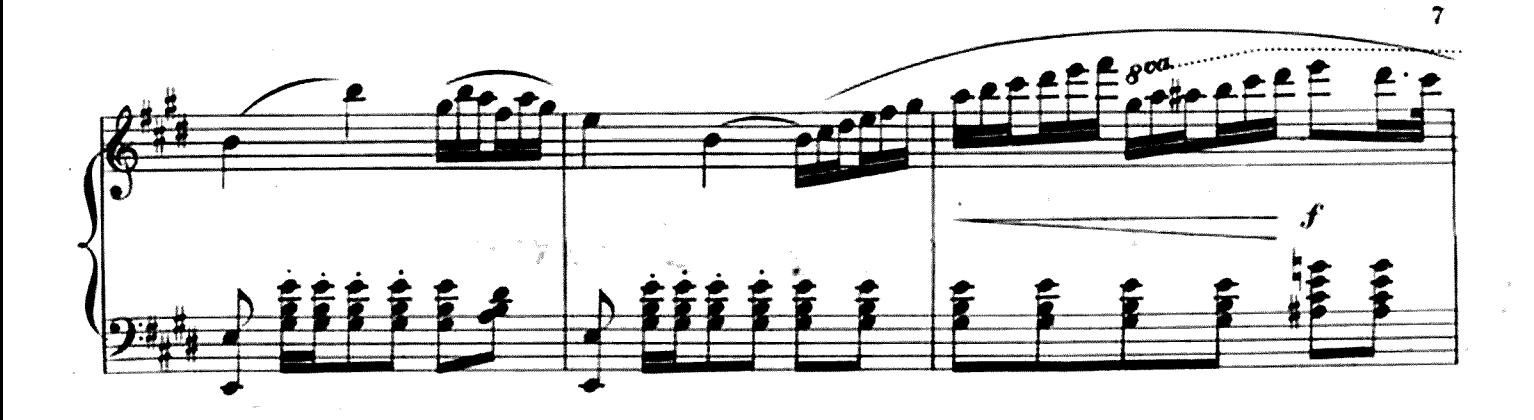

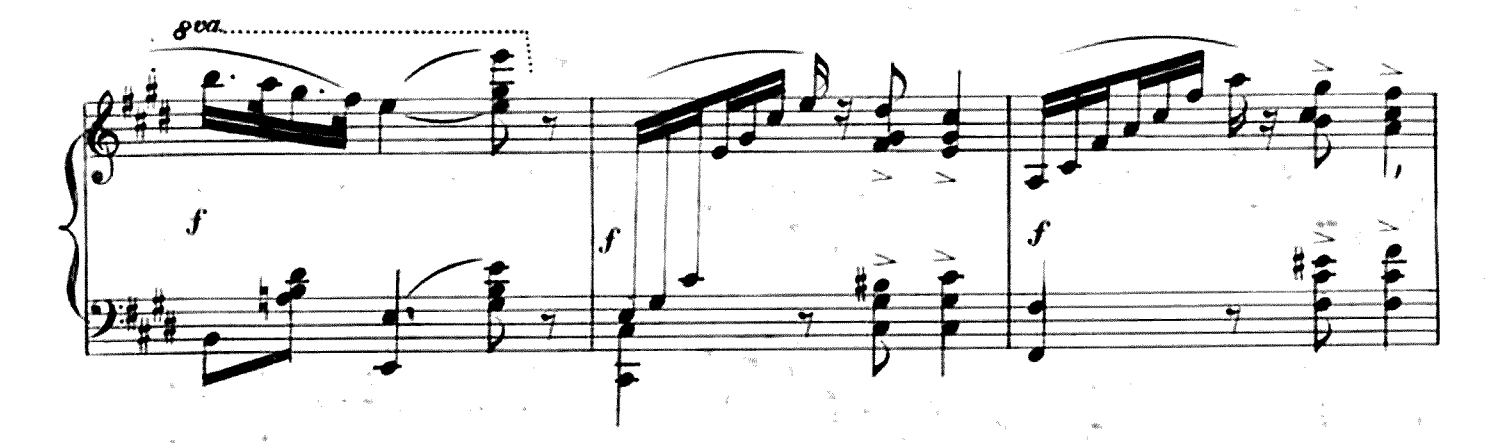

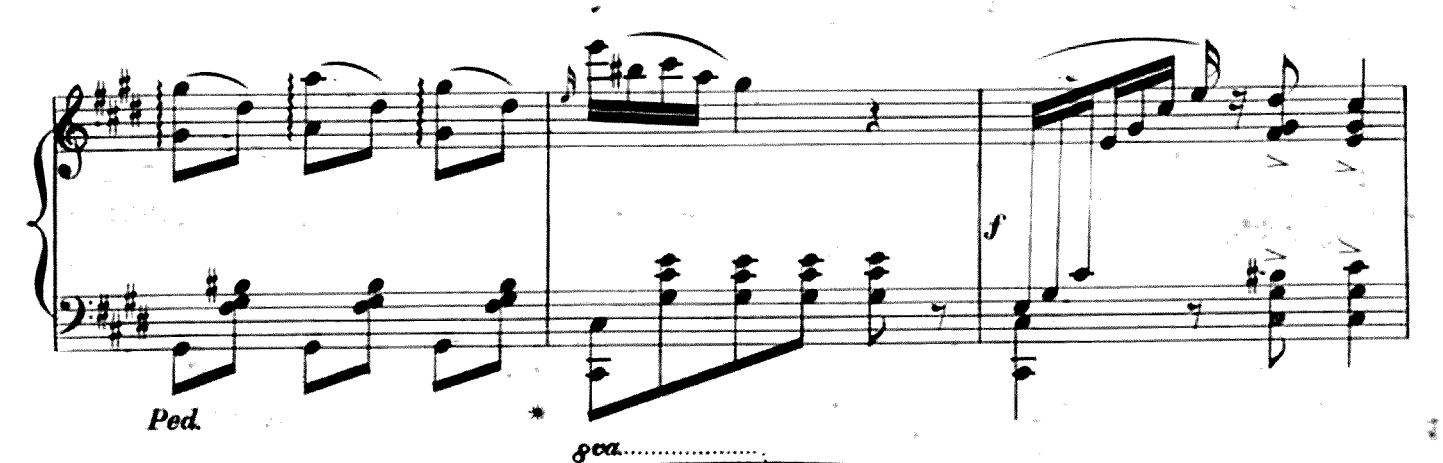

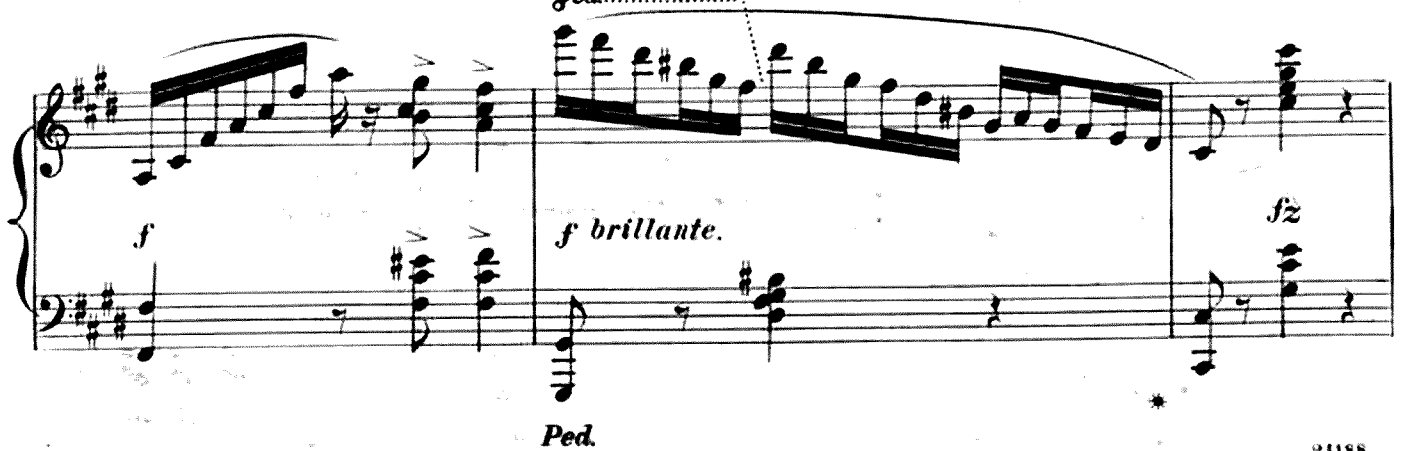

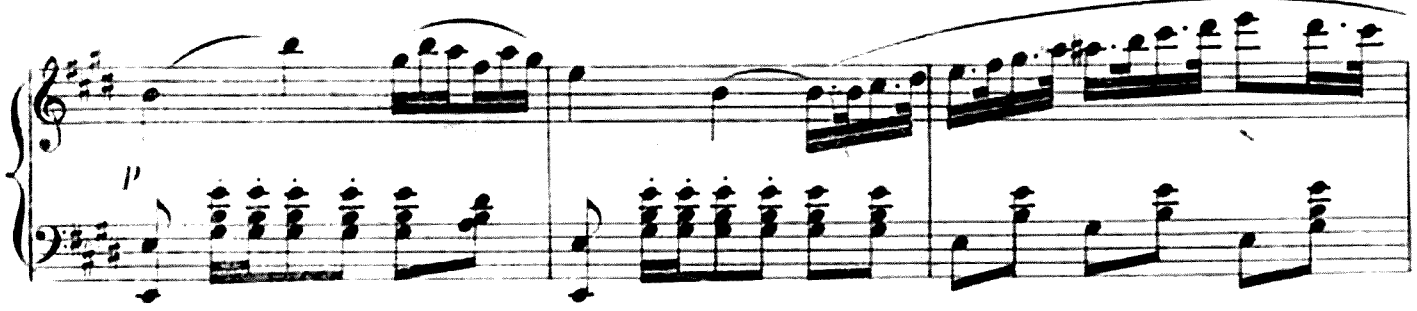

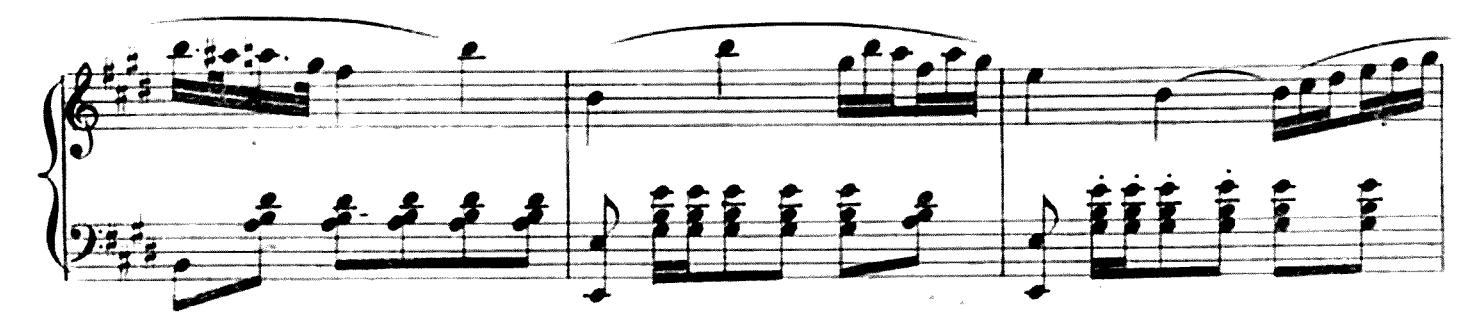

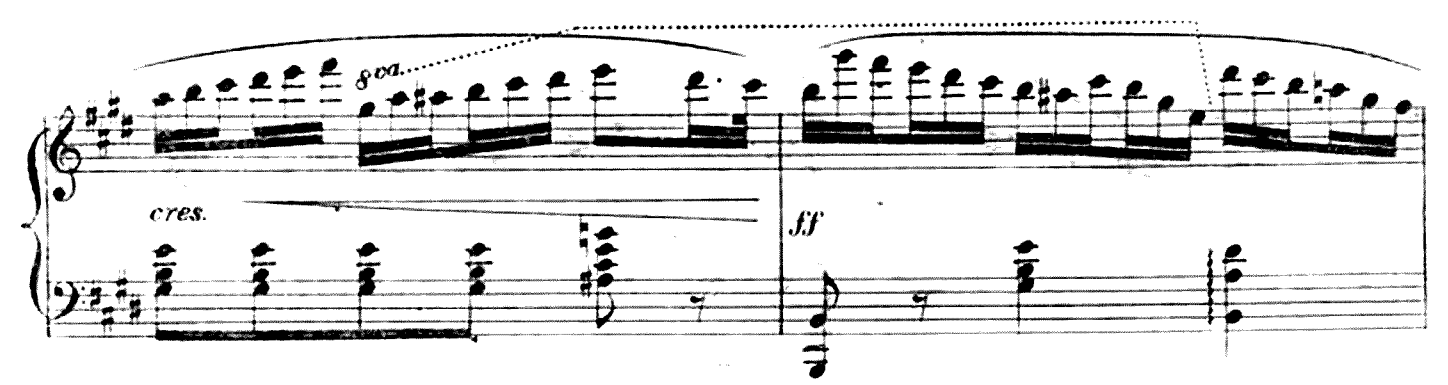

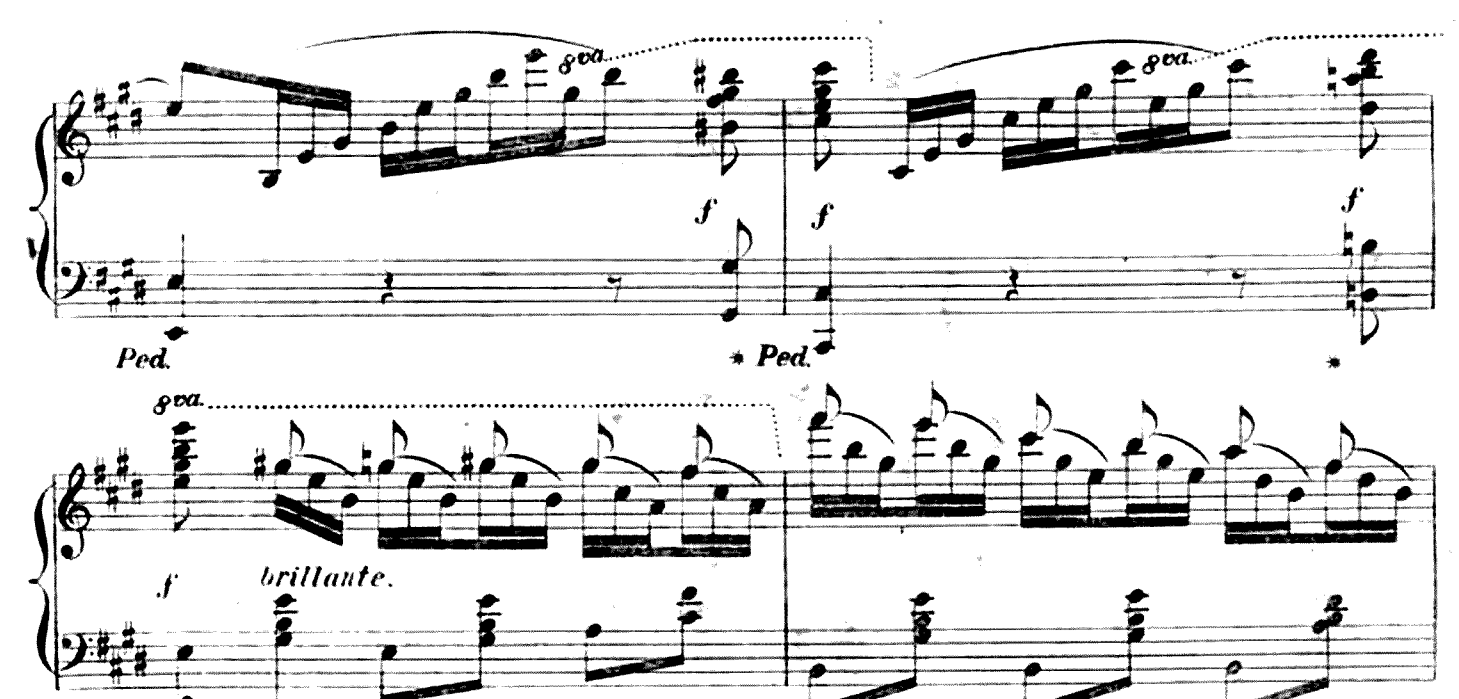

 $P$ ed

24188

 $\ddot{\sigma}$ 

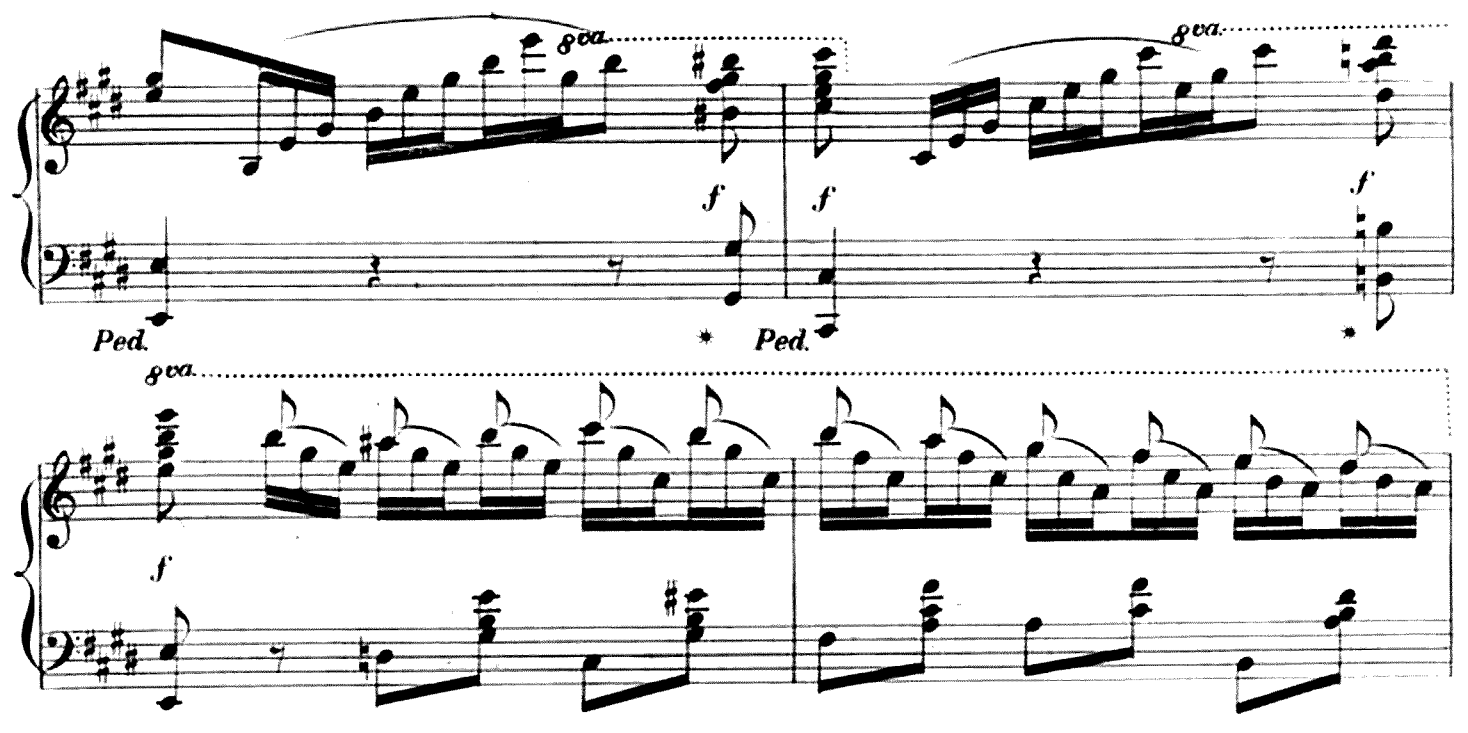

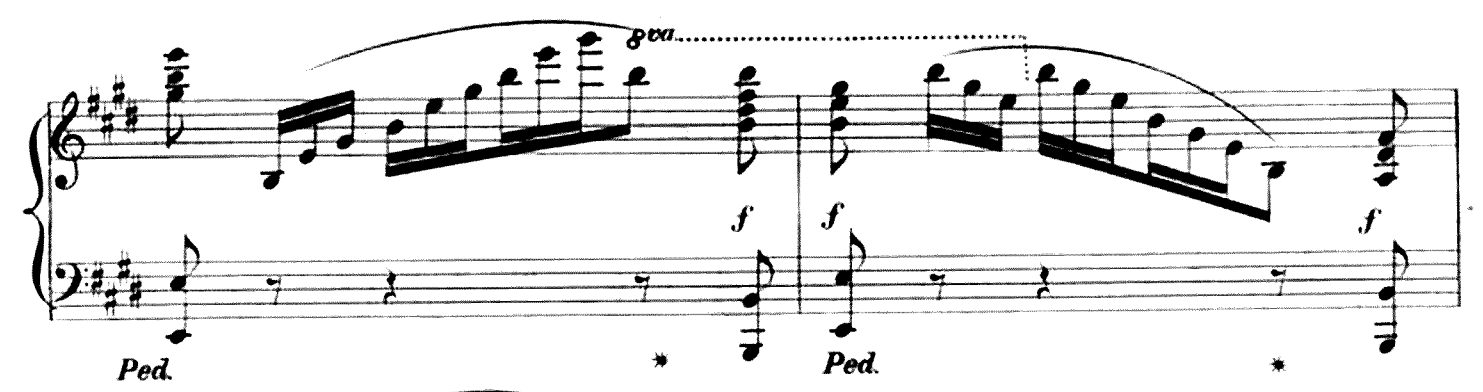

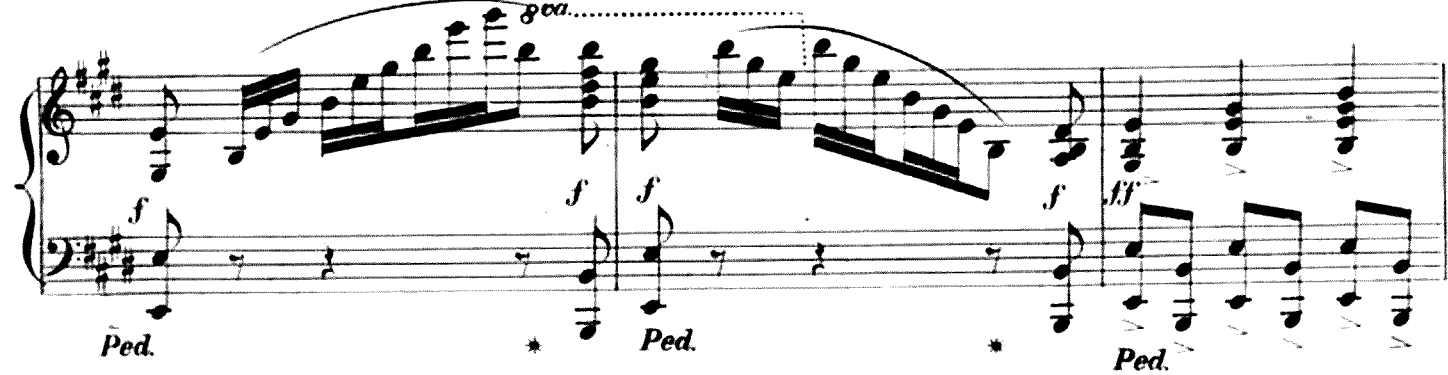

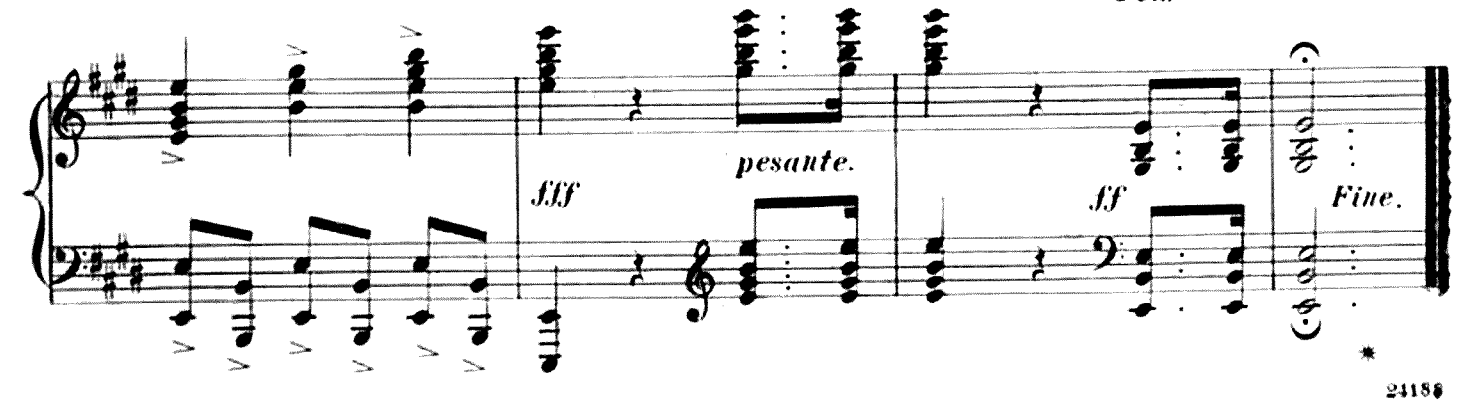